## Microsoft Dynamics<sup>®</sup>AX 2009 **Trade and Logistics Training** DynamicsAXTraining.com

## **Table of Contents**

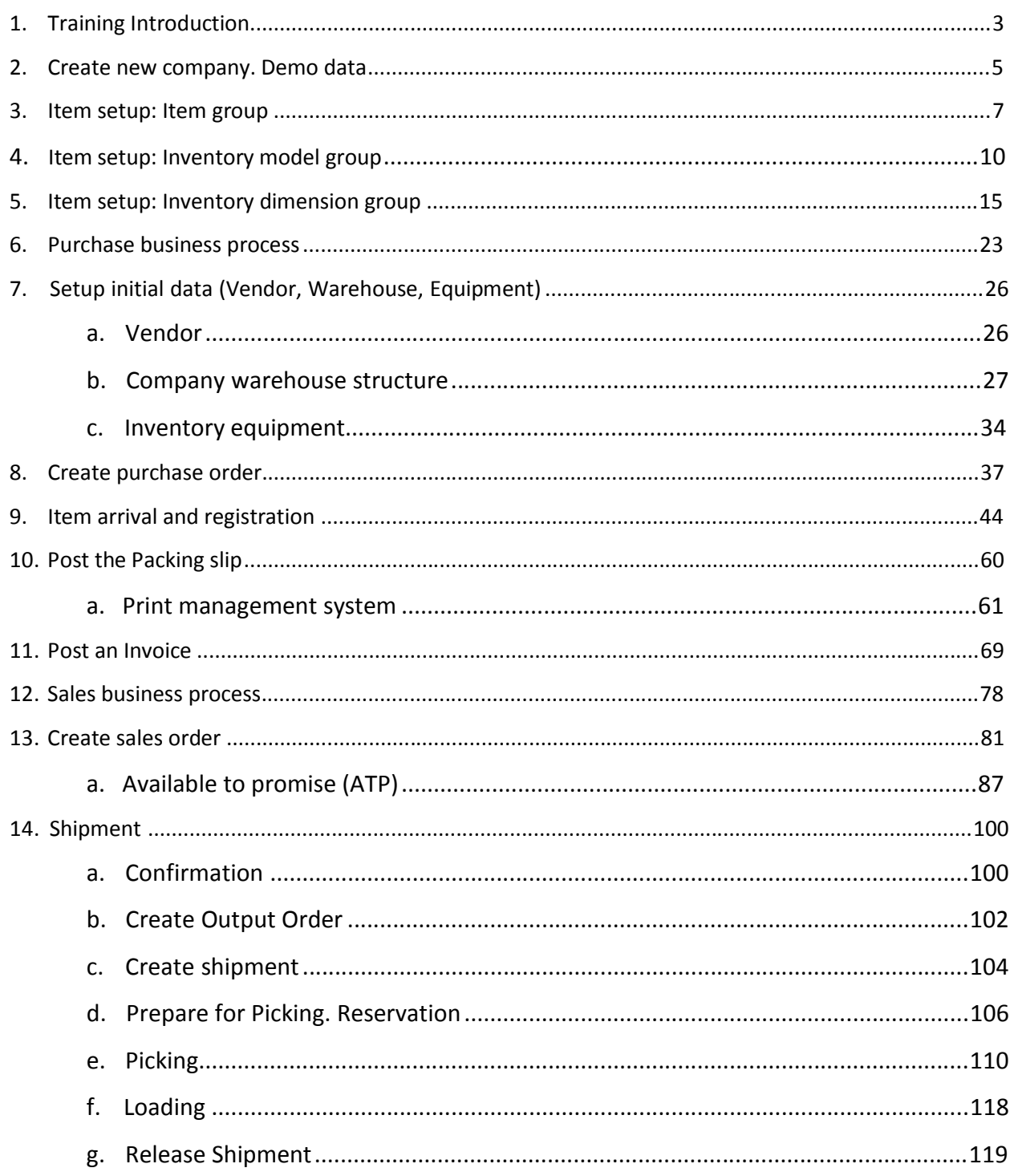

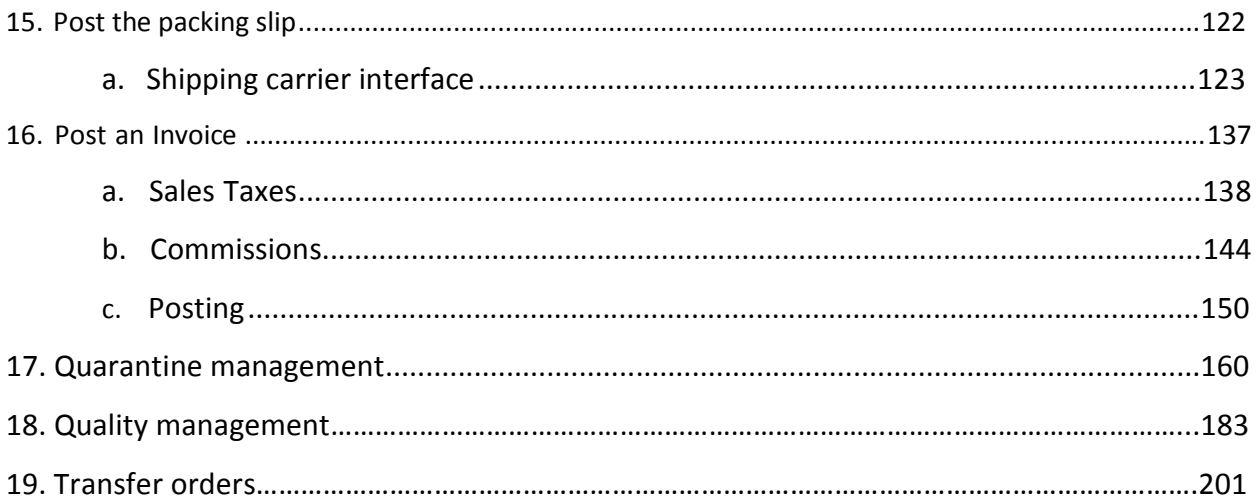

This training is intended for professionals who are involved in the implementation and support of the Trade and Logistics module at a customer site, as well as for those who need to advise customers, or make modifications within the area. The paper offers an overview of the principles used within the Trade and Logistics module of Microsoft Dynamics® AX 2009.

Complying with all applicable copyright laws is the responsibility of the user. Without limiting the rights under copyright, no part of this document may be reproduced, stored in or introduced into a retrieval system, or transmitted in any form or by any means (electronic, mechanical, photocopying, recording, or otherwise), or for any purpose, without the express written permission of DynamicsAXTraining.com.